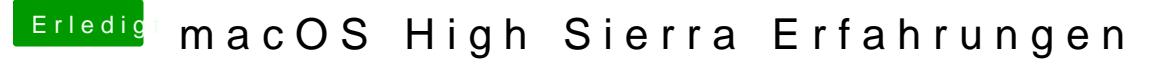

Beitrag von anonymous\_writer vom 11. Dezember 2017, 14:35

[@Hoos](https://www.hackintosh-forum.de/index.php/User/282-Hooschi/)chi

Mit dem NVIDIA Webddriver hat es sicher nichts zu tun. Probiere es mal damit: [https://support.apple.com/kb/DL1944](https://support.apple.com/kb/DL1944?locale=de_DE)?locale=de\_DE